## EJERCICIOS PROPUESTOS

## **4. Envía y recibe parámetros**

Objetivo:

- Manejo de los distintos tipos de parámetros en un formulario HTML.
- Paso de parámetros al servidor.
- Recepción de parámetros y validación de semántica y lógica de negocio.

Se pide:

Partiendo del **formulario.html**, construido anteriormente.

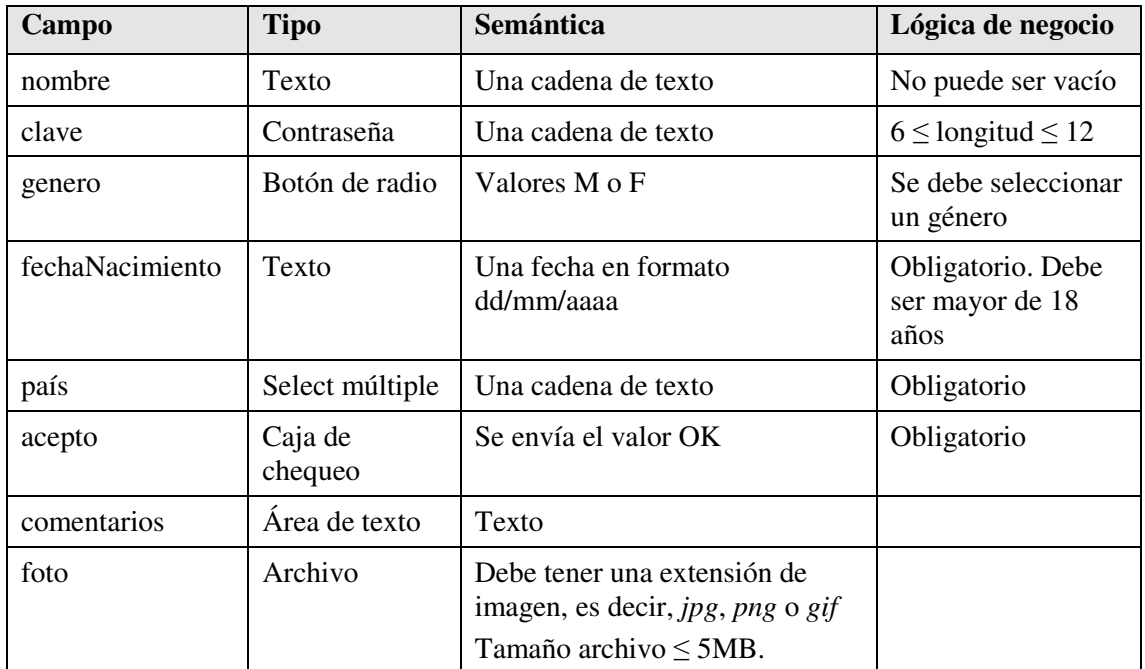

Construir un script en PHP llamado EnviaYRecibe.php que:

- 1. En la primera ejecución, muestre un formulario vacío con los mismos campos del formulario.html
- 2. Al rellenar los campos, se enviarán los parámetros al mismo script, que comprobará la semántica y la lógica de negocio de modo que:
	- a) si es correcto, hará un eco de los parámetros recibidos a pantalla completa, sin mostrar el formulario
	- b) si es incorrecto, mostrará un mensaje de aviso con el texto en rojo antes del formulario y volverá a pintar el formulario con los campos rellenos como se enviaron.